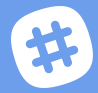

# **A DEVELOPER'S GUIDE TO MIGRATING APPS FROM HIPCHAT TO SLACK**

## **WELCOME!**

If you've built HipChat add-ons, you can recreate them in Slack with powerful custom apps. We're here to help! Here are some tips to get you started.

# **INTRODUCING SLACK APIs**

While Slack's and HipChat's APIs have major similarities, the individual endpoints and features don't have a 1-to-1 mapping. That said, it's helpful to choose the APIs you need based on how your add-on (and soon-to-be app) behaves:

- **Web API**  composed of REST-like methods that allow the pull/push of information to Slack; used to interact with a workspace directly.
- **Events API** similar to webhook subscriptions in Hipchat; listens for specific events in a workspace.
- **RTM API** uses WebSockets to receive events and send basic messages to Slack; best if for apps limited to outgoing connections only.

#### **CREATING A SLACK APP**

Create a Slack app **on your apps page**; then you'll be presented with your **app configuration page**, the home for adding features, fetching tokens and credentials.

For the **Web API**, add scopes so your app has permission to call intended endpoints after install. **Add various scopes** to your app on the *OAuth & Permissions* page (under *Features*).

For the **Events API**, add subscriptions and endpoints on the *Events Subscriptions* page.

After configuration, install your app on your development workspace and begin coding!

## **RESOURCES FOR DEVELOPERS**

Use **app blueprints** to get started. You'll need to customize, but they're a great place to begin: https://api.slack.com/best-practices/blueprints

Reference our **SDKs** to interact with Web API and Events API adapters. Available in both Node and Python: https://github.com/slackapi

If your app is using the **Hubot framework** with HipChat, fear not! We've maintained a Slack Hubot adapter with documentation detailing how to get up and running in Slack: https://slackapi.github.io/hubot-slack/

Additional tools can be found at **api.slack.com/tools**, providing outlets for sample code, app testing and links to community-built tools, such as Java and .NET wrappers around our APIs.

#### **SUPPORT**

Do not hesitate to reach out for help. **Email** developers@slack.com, where we have dedicated support agents on stand-by.

You can also contact us on **Twitter** @SlackAPI, or join the **bot developer hangout**: https://community.botkit.ai/

General support **documentation**, **changelog** and platform updates can always be found on api.slack.com.

# **SUPPLEMENTAL MATERIAL**

Useful for admins or out-of-the-box app migration; complementary to materials focused on rebuilding custom apps.

**Atlassian Migration Guide:**  www.atlassian.com/partnerships/slack/migration

**Getting Started: Slack + Atlassian:**  https://slack.com/migration/atlassian

# **HELPFUL TIPS FOR COMMON FEATURES**

*Sending a message:* You'll probably want to send notifications and messages to users in Slack. HipChat allows add-ons to send a message to a room by calling their REST API and configuring the send\_notification permission. There are two different ways to post a message in Slack:

- 1. **Incoming webhooks** generate a unique URL on your app configuration page that will let you post a message to a single channel.
- 2. Web API the chat.postMessage method enables you to send a message into a specific channel; calling this method requires your app to have the chat.write.user permission scope.

*Responding to user invocation:* Your app will need to receive invocations from users. HipChat uses specified webhook triggers. In Slack, you can register **slash commands** by specifying a trigger in your app configuration. When a user is in Slack, they'll /<trigger> and your app will receive event information and respond appropriately.

Slack commands can be less intuitive for nontechnical users. **Actions** enable your app's users to turn a Slack message into a ticket, task or workflow: https://api.slack.com/actions

*Gathering input:* HipChat and Slack both offer **dialogs**, interactive modals that capture multiple pieces of information. You can use them to build a robust form inside Slack, enabling apps to quickly collect structured information. Check out a sample approval app we created using dialogs: api.slack.com/best-practices/blueprints/approval-workflows

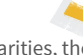